# An interactive forest tourism map  $-$  a WebGIS application

### M. Sc. Forest Information Technology

Perles Garcia, Maria Dolores

FIT 2016/2017

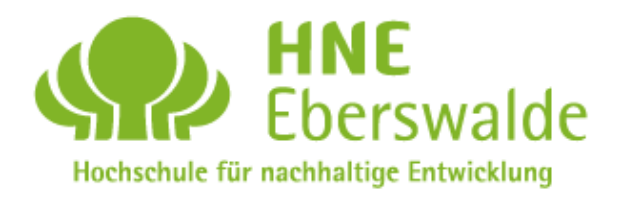

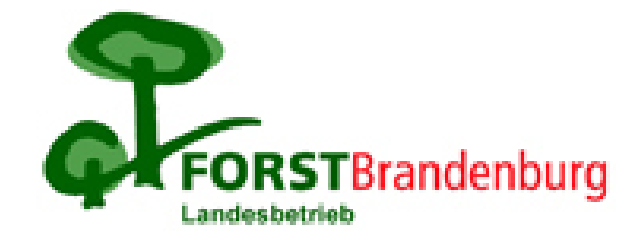

### Introduction. Study area and aim of the project.

- Schorfheide-Chorin (North-Eastern part of Brandenburg, Germany)
- Extension: 1.290,843 km²
- UNESCO declares this natural area as Biosphere Reserve in 1990.
- One of the largest protected areas in Germany.
- Tourism can contribute to conservation by providing political and financial support.
- Aim: Promotion of tourism generating public web maps showing places of interest.

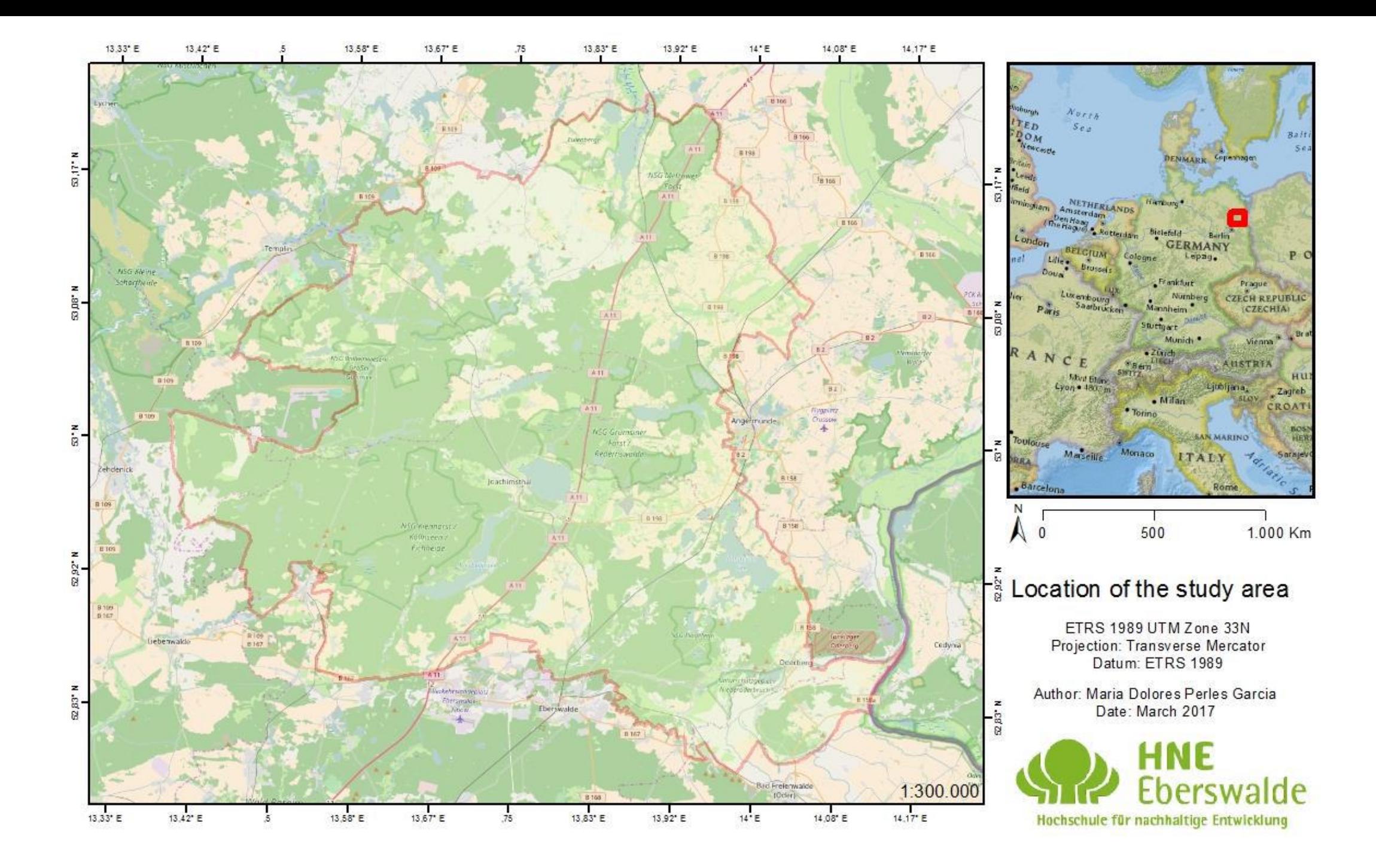

### **Materials**

- Shapefile *FGK\_Punkte*, points of the base map of Brandenburg forest, digitalized by LFE (Ahrndt & Haß, 2006).
- Shapefile *geotopebb*, geotopes and natural areas of Brandenburg, digitalized by Landesamt für Bergbau, Geologie und Rohstoffe (LBGR, 2017).
- Shapefile *Versuchsflächen\_des\_LFE\_im\_BR\_mit\_Status*, polygons of forest trial plots, digitalized by LFE orst Brandenburg, Lit (Degenhardt & Haß, 2014)

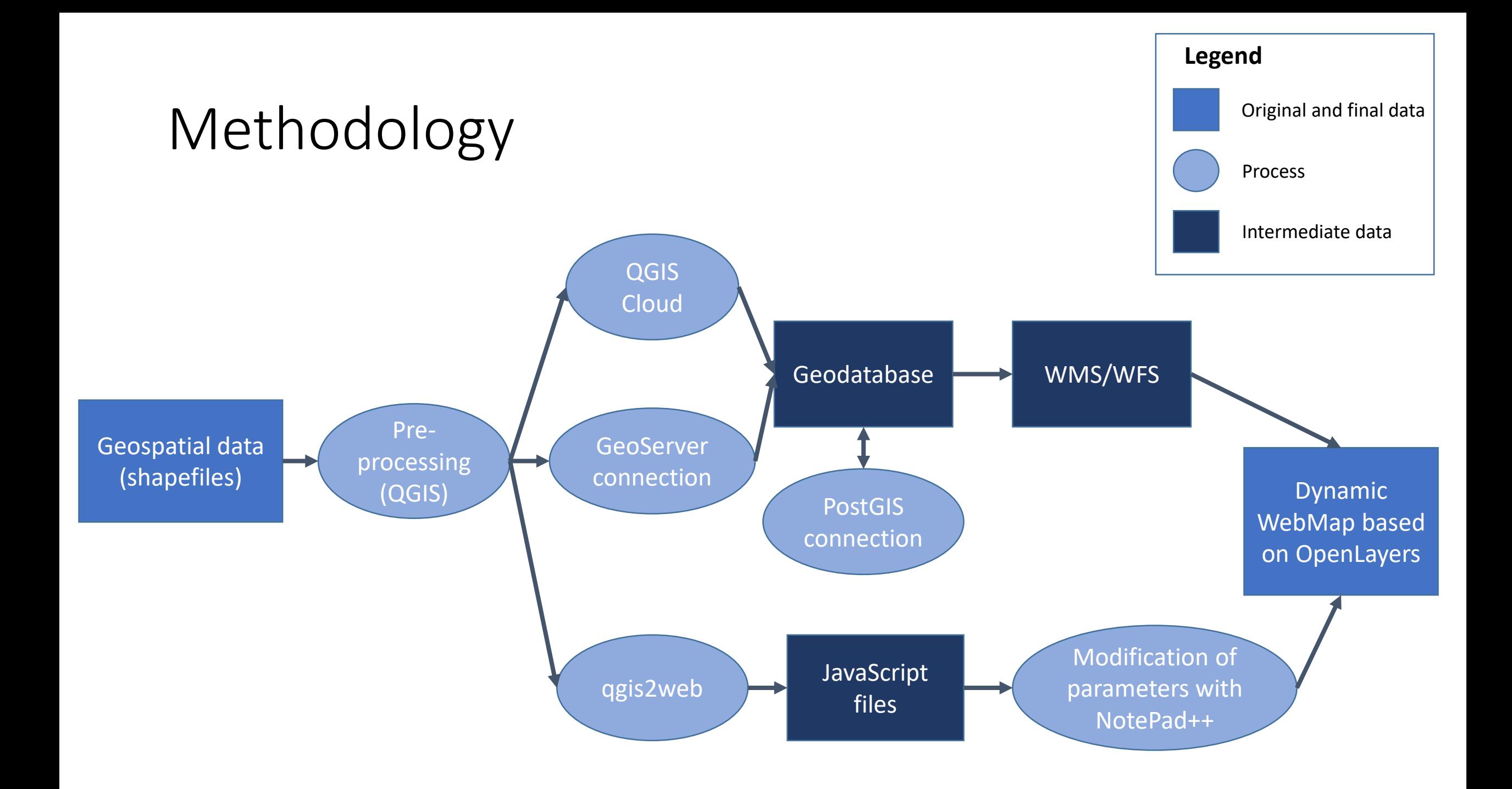

### Results. QGIS Cloud

Free (pri Powered by ggiscloud.com Free (pri, Powered by ggiscloud.com Free (pri Powered by ggiscloud.com Free (pri Powered by ggiscloud.com Free (pri Powered by ggiscloud.com Free (pri Powered by ggiscloud.com Free (

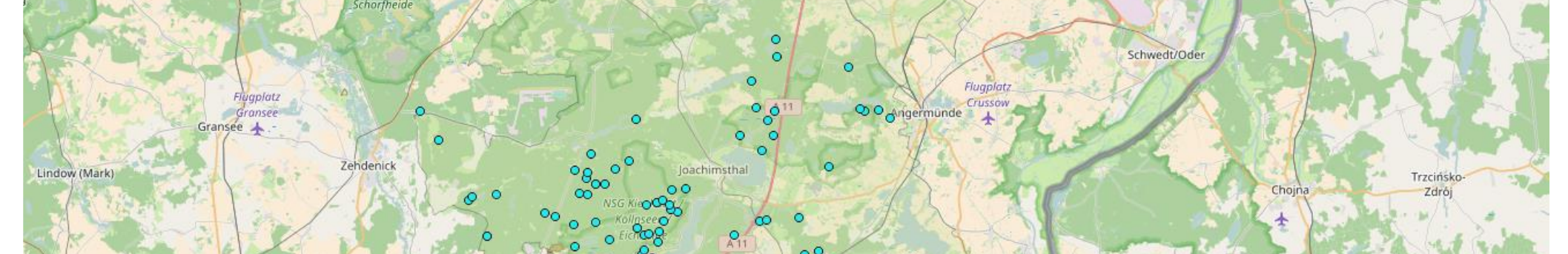

Free (pri Powered by qgiscloud.com Free (pri Powered by qgiscloud.com Free (pri Powered by qgiscloud.com Free (pri Powered by qgiscloud.com Free (pri Powered by qgiscloud.com Free (pri Powered by qgiscloud.com Free

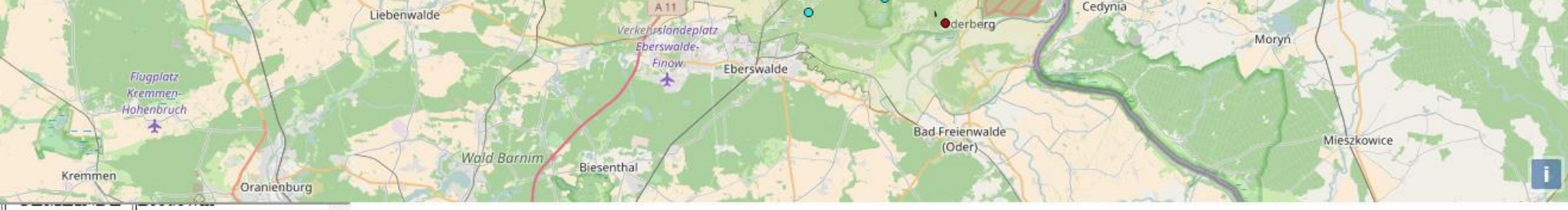

#### **ORTSBEZEIC** Bstlich Brodowin

NSG Stechlin

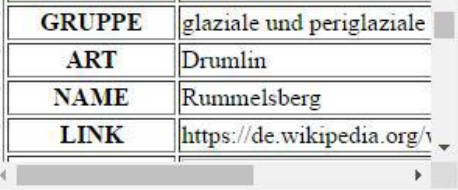

### Results. Geoserver

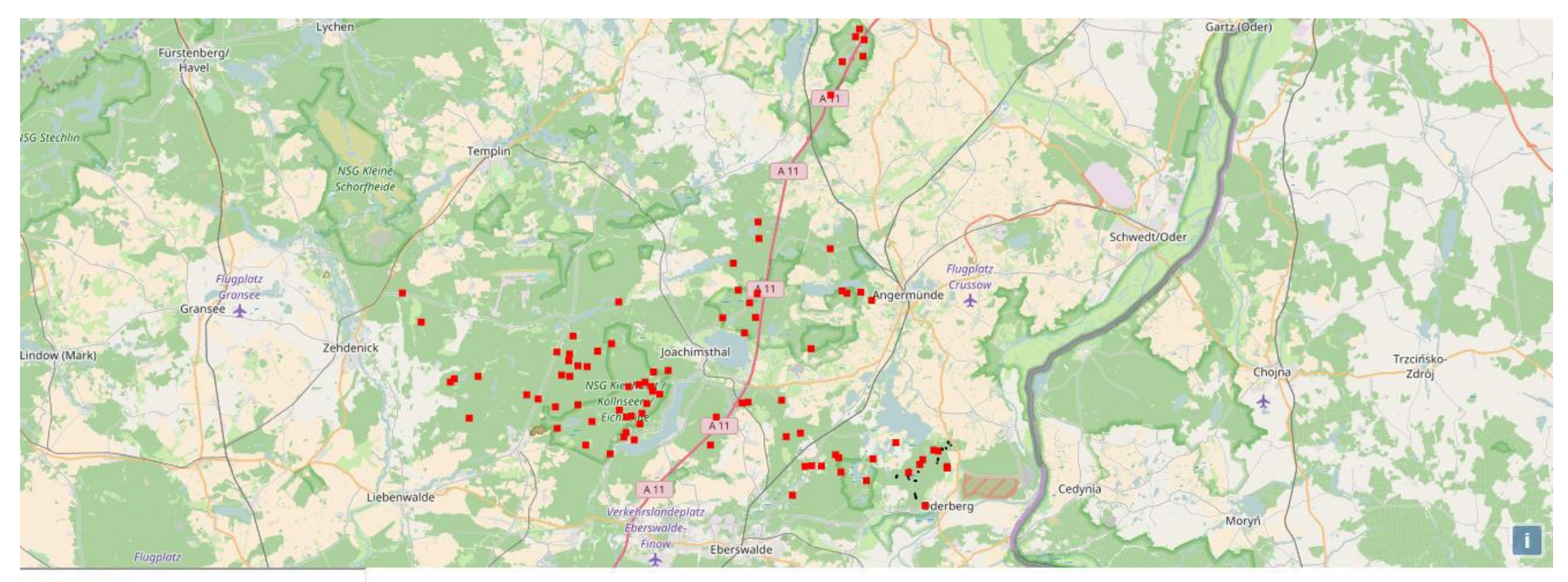

#### FGK\_Punkte

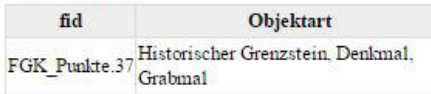

### Results. OpenLayers

```
自
13<sup>°</sup><script>
14白
                  var osmLaver = new ol.laver.Tile({
15
                 source: new ol.source. OSM()
16-33.517<sub>1</sub>广
             var wmsSource = new ol.source.TileWMS({
18
               url: 'http://localhost:8080/qeoserver/chorin/wms?version=1.1.0',
19params: {'LAYERS': 'Tourismmap'},
20
              \mathbf{H}2122白
             var wmsLayer = new ol.layer.Tile({
23
               source: wmsSource
24
             \mathcal{W}25
             var chorin = ol.proj.transform([13.83, 53], 'EPSG:4326', 'EPSG:3857');
26
27<sup>°</sup>白
             var view = new ol. View U28
              center: chorin,
29
               zoom: 10
30
             \mathcal{D}3132<sub>1</sub>⊟
             var map = new ol. Map ({
33
              layers: [osmLayer, wmsLayer],
34
              target: 'map',
35
              view: view
36
             \mathcal{H}37
38
             map.on('singleclick', function(evt) {
    \Box39
               document.getElementById('info'), innerHTML = ''';40<sup>°</sup>var viewResolution = /** @type {number} */ (view.getResolution());
41var url = wmsSource.getGetFeatureInfoUrl(
42<sub>1</sub>evt.coordinate, viewResolution, 'EPSG:3857',
43{'INFO FORMAT': 'text/html'});
44
    F
               if (url) {45
                 document.getElementById('info').innerHTML =
46
                      '<iframe seamless src="' + url + '">\!/iframe>';
47
49τv
```
### Results. Connection with PostGIS

**OGIS 2.18.2** 

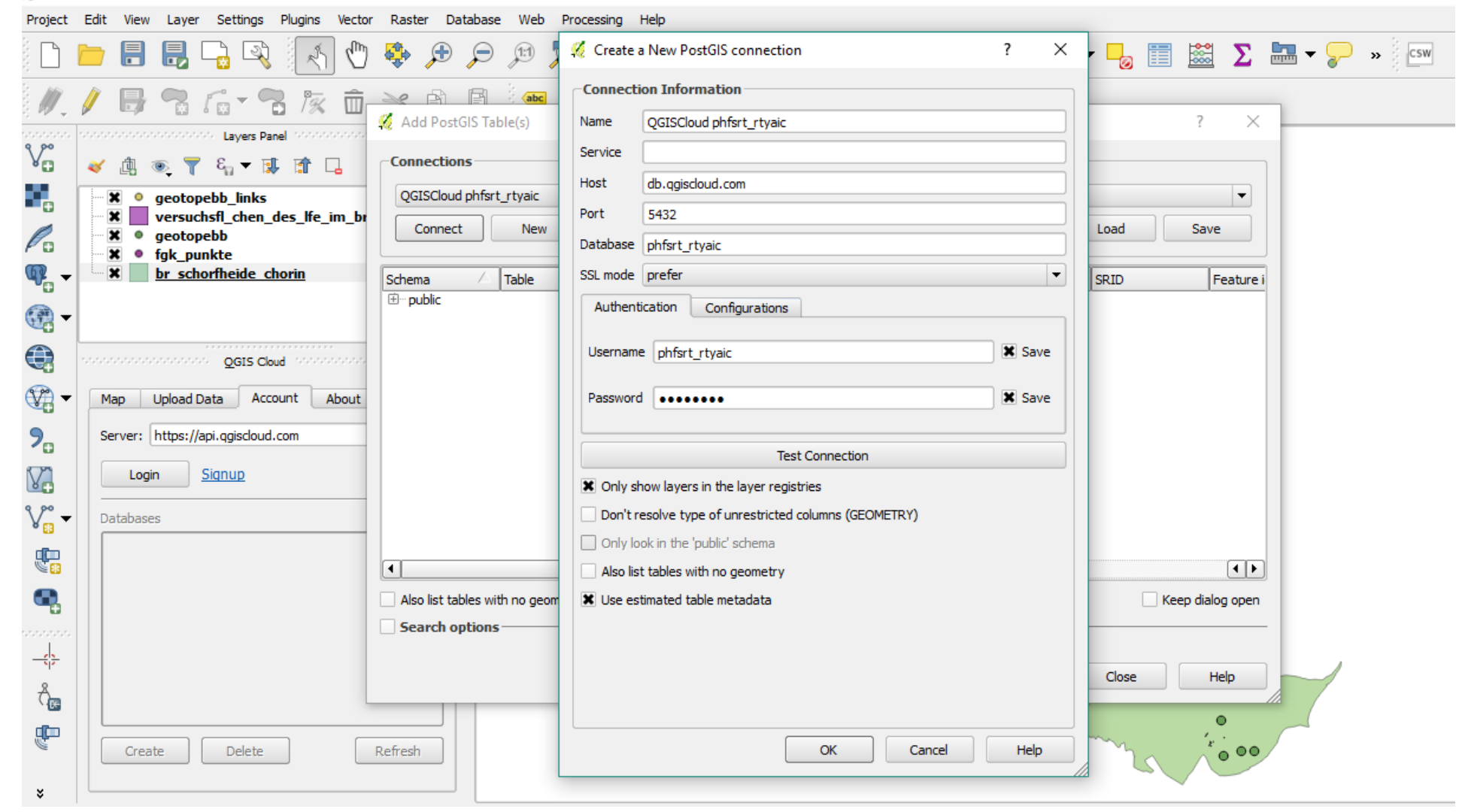

## Results. qgis2web

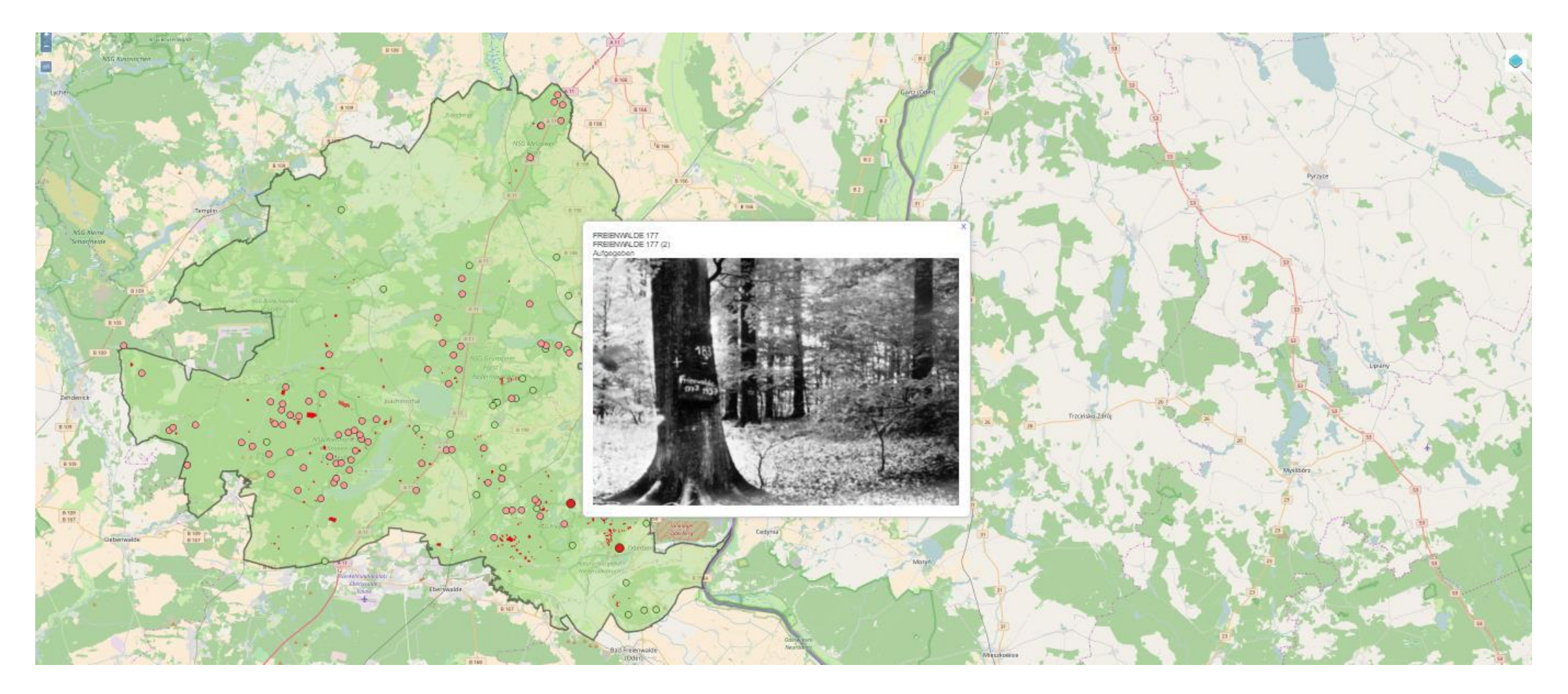

### Discussion and conclusions

- Qgis2web offers friendly framework and store the styles, however every modification needs to generate the entire webmap
- Modification of the styles with Geoserver is more complex than with the other options
- Advantages of WMS
- Importance of a possible modification with PostGIS

### References

- Ahrndt, J., & Haß, T. (2006). Informationen zum Karten- und Geodatenwerk der Landesforstverwaltung Brandenburg. *Eberswalder Forstliche Schriftenreihe*, 39-44.
- Biosphärenreservat Schorfheide-Chorin. (2017, March 14). *Biosphärenreservat Schorfheide-Chorin*. Retrieved from Information concerning the large-scaled protected area: http://www.schorfheide-chorin.de/seite/109471/welcome.html
- Buckley, R. (2011). Tourism and Environment. *Annual Review of Environment and Resources*, 397-416.
- Degenhardt, A., & Haß, T. (2014). Von ertragskundlichen Versuchen zur interdisziplinären Waldforschung. *Beiträge zum 9. Eberswalder Winterkolloquium, Eberswalder Forstliche Schriftenreihe*, 88-96.
- Del Casino Jr, V. J., & Hanna, S. P. (2000). Representations and identities in tourism map spaces. *Progress in Human Geography*, 23- 46.
- Gratier, T., Spencer, P., & Hazzard, E. (2011). *OpenLayers 3. Beginner's guide.* Birmingham: Packt Publishing Ltd.
- Landesamt für Bergbau, Geologie und Rohstoffe. (2017, 03 15). *Landesamt für Bergbau, Geologie und Rohstoffe*. Retrieved from Geoparks, Geotope, Geotopkataster Brandenburg: http://www.lbgr.brandenburg.de/sixcms/detail.php/622652
- QGIS plugins. (2017, March 15). *QGIS Python Plugins Repository*. Retrieved from Plugins: https://plugins.qgis.org/plugins/qgis2web/
- Sigala, M., & Marinidis, D. (2012). Web map services in tourism: a framework exploring the organisational transformations and implications on business operations and models. *International Journal of Business Information Systems*.
- Unesco. (2017, March 14). *Ecological Sciences for Sustainable Development*. Retrieved from Biosphere Reserves Learning Sites for Sustainable Development: http://www.unesco.org/new/en/natural-sciences/environment/ecological-sciences/biospherereserves/